## Cheatography

## Learn Python the Hard Way - Symbol Review Cheat Sheet by dicewitch [\(dicewitch\)](http://www.cheatography.com/dicewitch/) via [cheatography.com/38332/cs/11977/](http://www.cheatography.com/dicewitch/cheat-sheets/learn-python-the-hard-way-symbol-review)

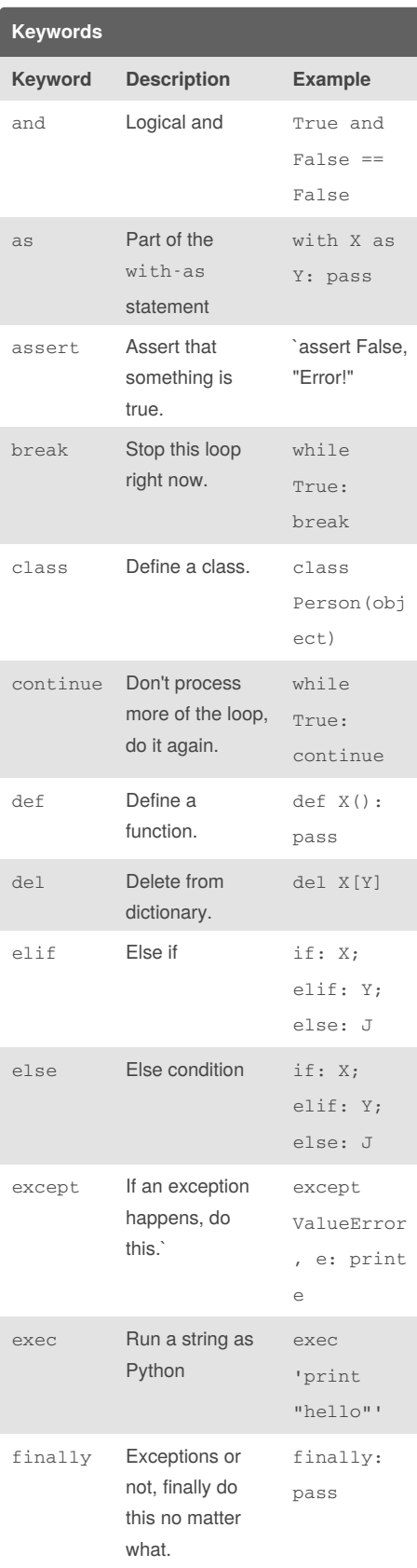

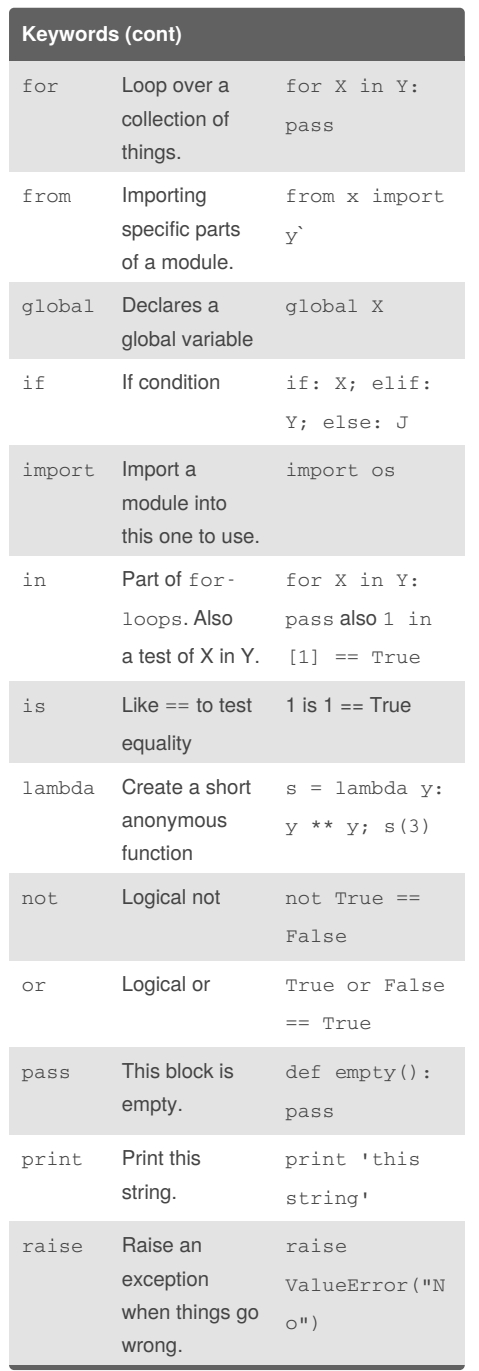

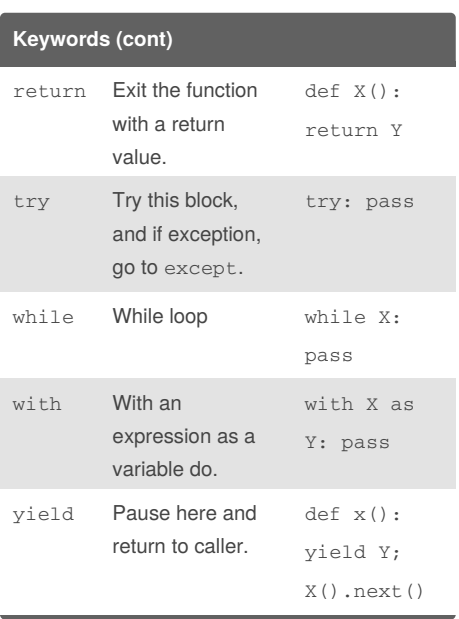

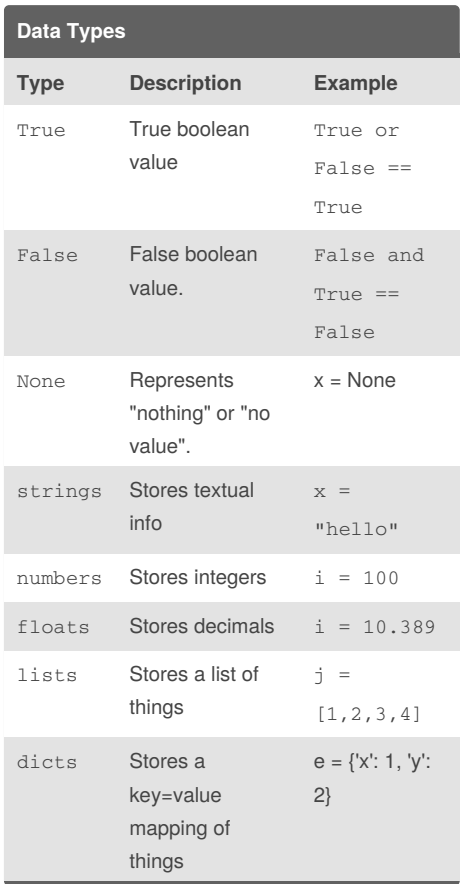

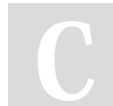

By **dicewitch** (dicewitch) [cheatography.com/dicewitch/](http://www.cheatography.com/dicewitch/)

Not published yet. Last updated 2nd June, 2017. Page 1 of 2.

Sponsored by **CrosswordCheats.com** Learn to solve cryptic crosswords!

<http://crosswordcheats.com>

## Cheatography

## Learn Python the Hard Way - Symbol Review Cheat Sheet by dicewitch [\(dicewitch\)](http://www.cheatography.com/dicewitch/) via [cheatography.com/38332/cs/11977/](http://www.cheatography.com/dicewitch/cheat-sheets/learn-python-the-hard-way-symbol-review)

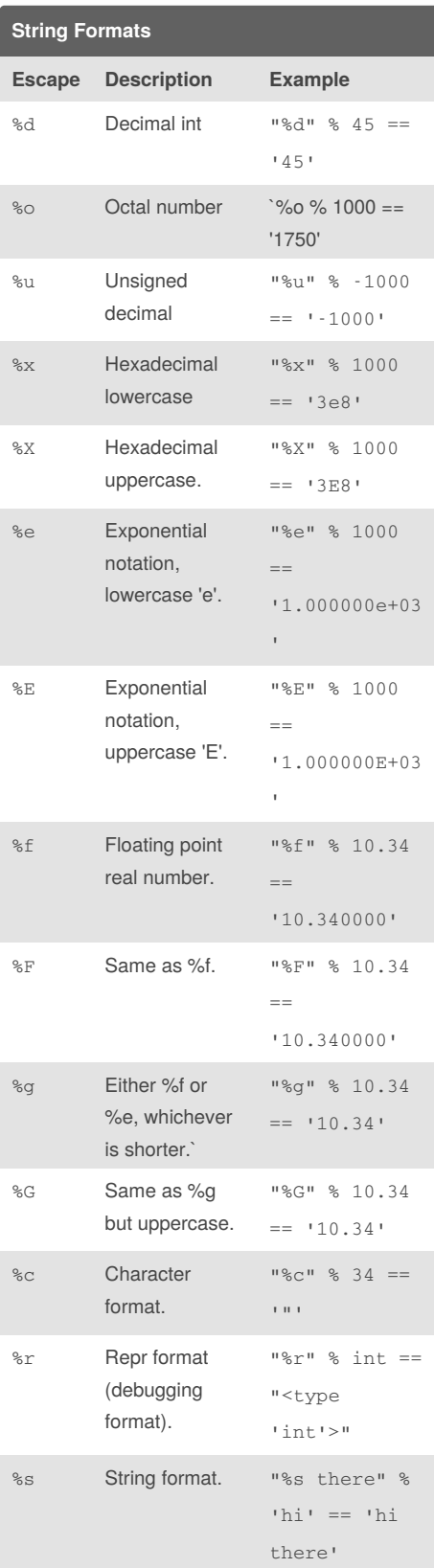

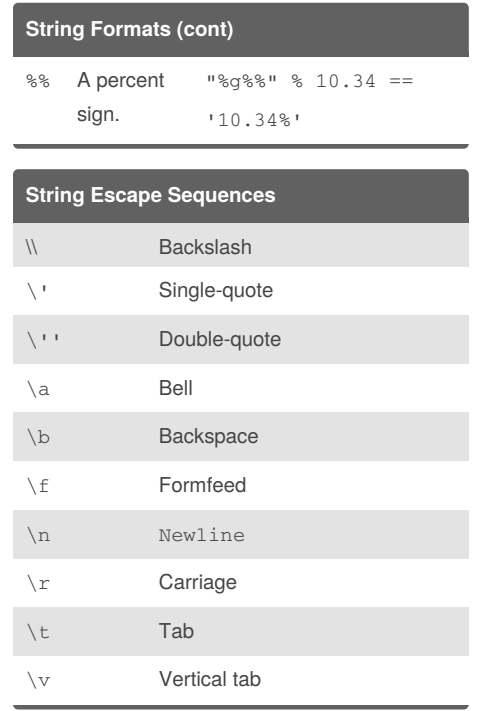

By **dicewitch** (dicewitch) [cheatography.com/dicewitch/](http://www.cheatography.com/dicewitch/)

Not published yet. Last updated 2nd June, 2017. Page 2 of 2.

Sponsored by **CrosswordCheats.com** Learn to solve cryptic crosswords! <http://crosswordcheats.com>